# **ФЕДЕРАЛЬНОЕ ГОСУДАРСТВЕННОЕ БЮДЖЕТНОЕ ОБРАЗОВАТЕЛЬНОЕ УЧРЕЖДЕНИЕ ИНКЛЮЗИВНОГО ВЫСШЕГО ОБРАЗОВАНИЯ**

# **«МОСКОВСКИЙ ГОСУДАРСТВЕННЫЙ ГУМАНИТАРНО - ЭКОНОМИЧЕСКИЙ УНИВЕРСИТЕТ»**

Факультет Прикладной математики и информатики Кафедра Прикладной математики и информатики по областям

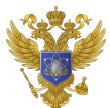

 ДОКУМЕНТ ПОДПИСАН ЭЛЕКТРОННОЙ ПОДПИСЬЮ

Сертификат: 041CD9B1001CAF77894D606F5F479EB1E9 Владелец: Сахарчук Елена Сергеевна Действителен: с 26.09.2022 до 26.09.2023

УТВЕРЖДАЮ

И.о. проректора по учебнометодической работе Хакимов Р.М.

«30»августа 2021г.

# **РАБОЧАЯ ПРОГРАММА ДИСЦИПЛИНЫ (МОДУЛЯ) ПРОГРАММИРОВАНИЕ**

образовательная программа направления подготовки 09.03.01 "Информатика и вычислительная техника" Блок Б.1.В.06 «Дисциплины (модули)» часть, формируемая участниками образовательных отношений

Профиль подготовки

Программное обеспечение вычислительной техники и информационных систем

> Квалификация (степень) выпускника Бакалавр

> > Форма обучения: очная Курс 1,2 семестр 1,2,3,4

> > > Москва 2021

Рабочая программа составлена на основании федерального государственного образовательного стандарта высшего образования направления подготовки 09.03.01 **Информатика и вычислительная техника**, утвержденного приказом Министерства образования и науки Российской Федерации № 929 от 19 сентября 2017 г.

Составители рабочей программы: МГГЭУ, доцент кафедры ИТиПМ место работы, занимаемая должность Никольский А.Е. \_\_\_\_ «30» августа 2021 г. подпись Ф.И.О. Дата Рецензент**:** МГГЭУ, доцент кафедры информационных технологий и прикладной математики

 место работы, занимаемая должность <u>Белоглазов А.А.</u>  $\frac{\langle 30 \rangle}{\text{A}} \frac{\text{aspycra } 2021 \text{ r}}{\text{Aara}}.$  $Φ$ .И.О.

Рабочая программа утверждена на заседании кафедры Информационных технологий и прикладной математики (протокол № 2 от «30» августа 2021 г.)

Зав. кафедрой ИТиПМ  $\ll \mathcal{M}_{\ell_1}$  Митрофанов Е.П. «30» августа 2021 г. Ф.И.О. Дата

СОГЛАСОВАНО

Начальник учебного отдела

«30» августа 2021 г.  $\frac{\partial \psi}{\partial \zeta}$  И.Г.Дмитриева

Дата подпись Ф.И.О.

СОГЛАСОВАНО Декан факультета ПМиИ

«30» августа 2021 г.  $\mathbb{Z}$  Ределения Е.В. Петрунина

Дата подпись Ф.И.О.

СОГЛАСОВАНО Заведующая библиотекой

«30» августа 2021 г.  $\mathbb{R}^d$  Г

Дата подпись Ф.И.О.

2

## 1. ОРГАНИЗАЦИОННО-МЕТОЛИЧЕСКИЙ РАЗЛЕЛ

#### 1.1. Цели и задачи изучения дисциплины

### 1.1. Цели и задачи изучения дисциплины

Целью изучения дисциплины является овладение современными языками программирования высокого уровня, методами и средствами разработки и тестирования программ.

Для достижения поставленной цели предусматривается решение следующих основных задач: изучение основ работы с операционными системами, изучение программирования, приобретение конструкций языка навыков разработки  $\mathbf{M}$ представления различными способами алгоритмов решения задач, овладение опытом создания программ с использованием процедурного подхода на основе разработанных алгоритмов, тестирования программ.

#### Залачи:

1) теоретический компонент:

 $\bullet$ получить базовые представления о сфере проблем, связанных с вопросами ланной лиспиплины:

иметь представление о развитии вычислительной техники и операционных систем:

изучить архитектуру и функции операционной системы;

2) познавательный компонент:

знать основные модели и концепции управления ресурсами операционной  $\bullet$ системы:

- $\ddot{\phantom{a}}$ знать современные файловые системы;
- $\bullet$ знать концепцию мультипрограммирования;

3) практический компонент:

- уметь инсталлировать операционные системы Linux и Windows;  $\bullet$
- владеть базовыми навыками администрирования операционных систем;
- уметь разрабатывать программное обеспечение с использованием функций

 $API$ 

### 1.2. Место дисциплины в структуре ОПОП

Дисциплина «Программирование» относиться к блоку Б.1. базовой части «Дисциплина» (модули), Федерального государственного образовательного стандарта высшего профессионального образования по направлению 09.03.01 Информатика и вычислительная техника. «Программирование» является обязательной для изучения в соответствии с государственным образовательным стандартом при подготовке студентов по направлению 09.03.01 Информатика и вычислительная техника.

Дисциплины, на которых базируется данная дисциплина:

- Базы ланных:  $\bullet$
- Программная инженерия

Дисциплины и практики, для которых данная дисциплина является предшествующей:

- Производственная практика;
- Бакалаврская выпускная работа  $\bullet$

Учебная дисциплина «Программирование» относится к базовой части блока «Дисциплин (модулей)» Б1. Изучение учебной дисциплины «Программирование базируется на знаниях, умениях и навыках, полученных студентами в пределах школы по информатике и вычислительной технике.

Изучение учебной дисциплины необходимо для освоения таких дисциплин, как «Алгоритмизация и программирование», «Интернет-программирование», «Системное программирование» и производственной практики «Практика по получению первичных профессиональных умений и навыков, в том числе первичных умений и навыков научноисследовательской деятельности».

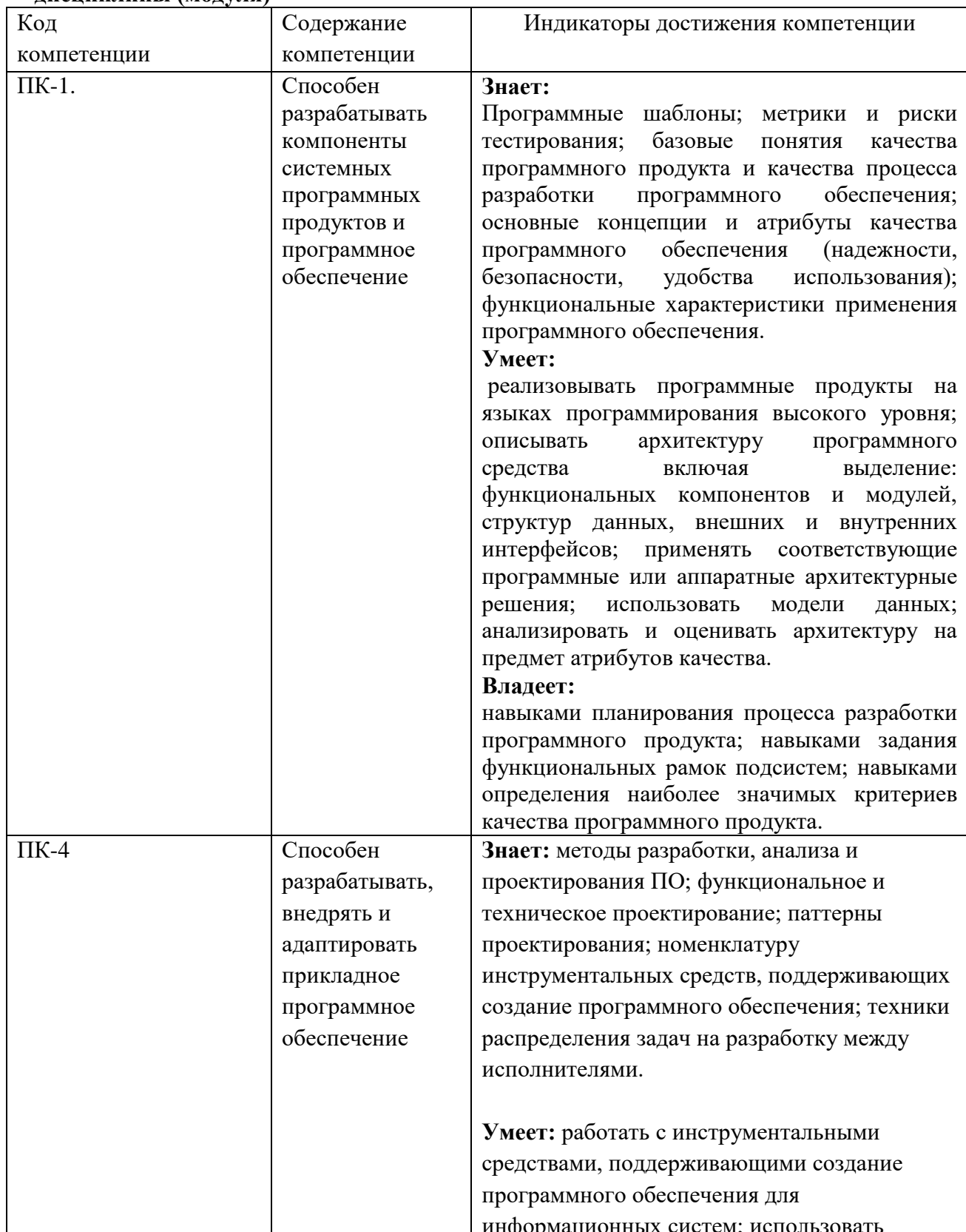

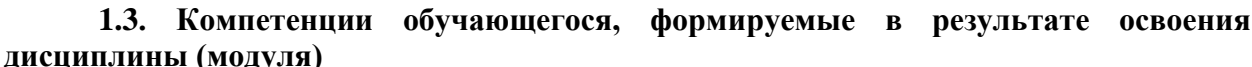

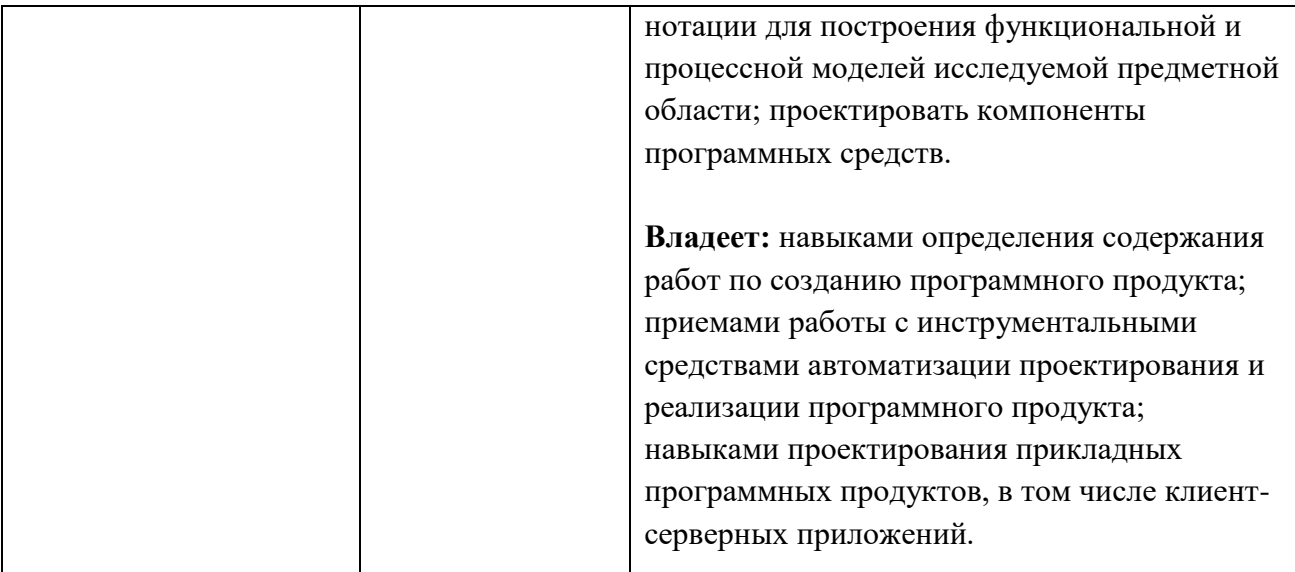

# **2. СТРУКТУРА И СОДЕРЖАНИЕ ДИСЦИПЛИНЫ**

#### **2.1.Объем дисциплины и виды учебной работы в соответствии с формами обучения**

Семестр – 1-4, вид отчетности – 1 семестр – экзамен, 2,3 семестр – зачет с оценкой, 4 семестр – экзамен, курсовая работа

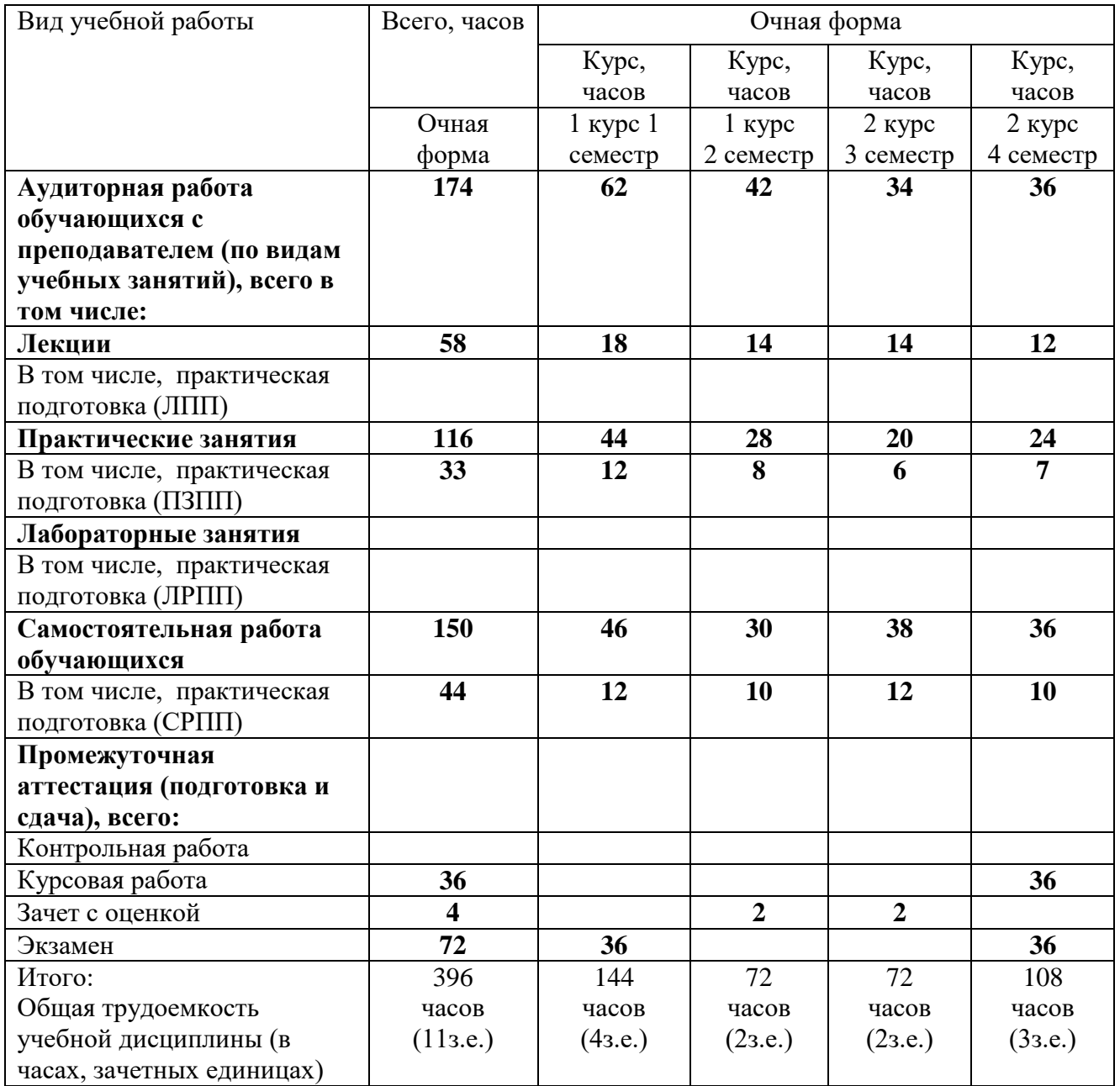

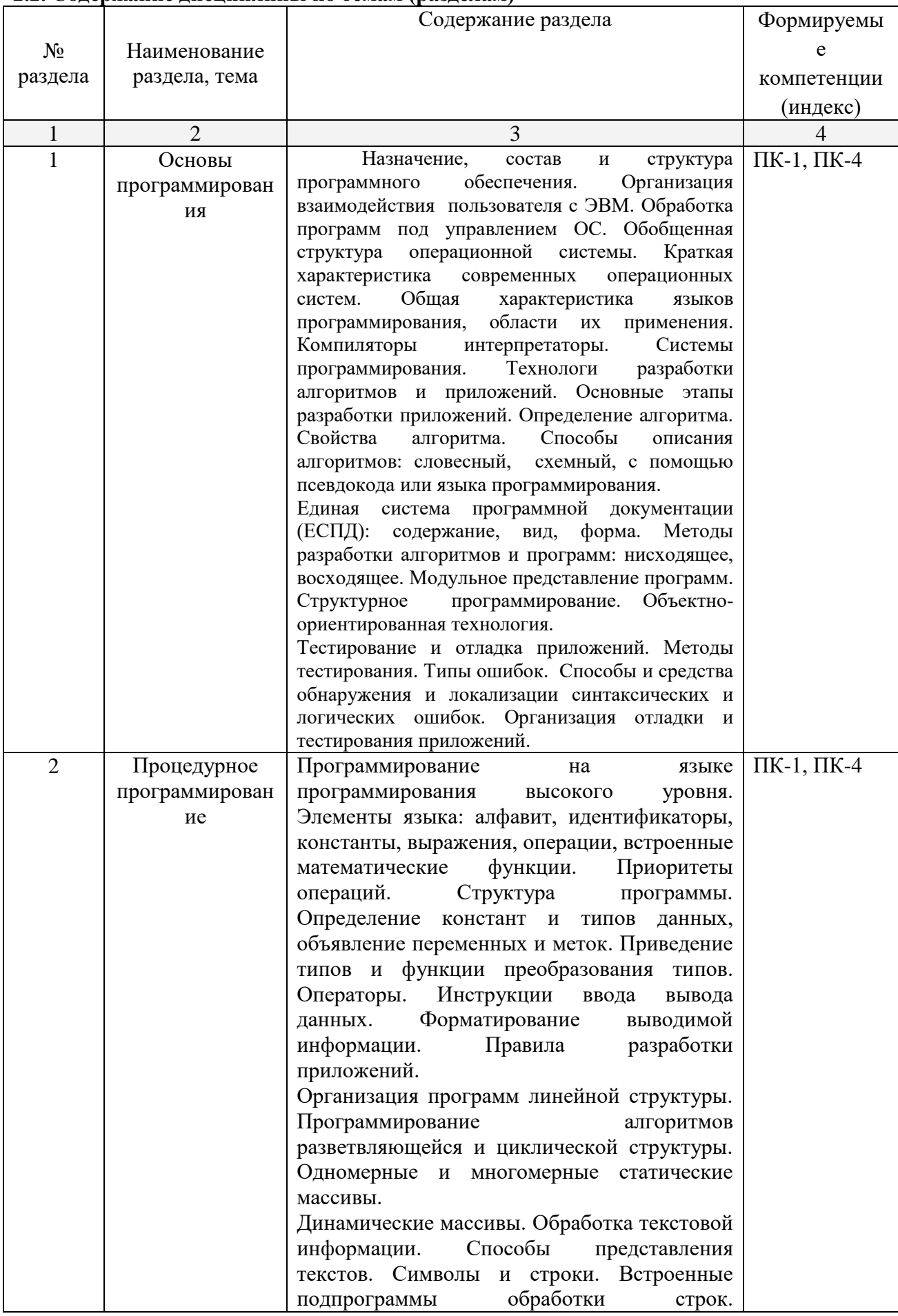

# 2.2. Содержание дисциплины по темам (разделам)

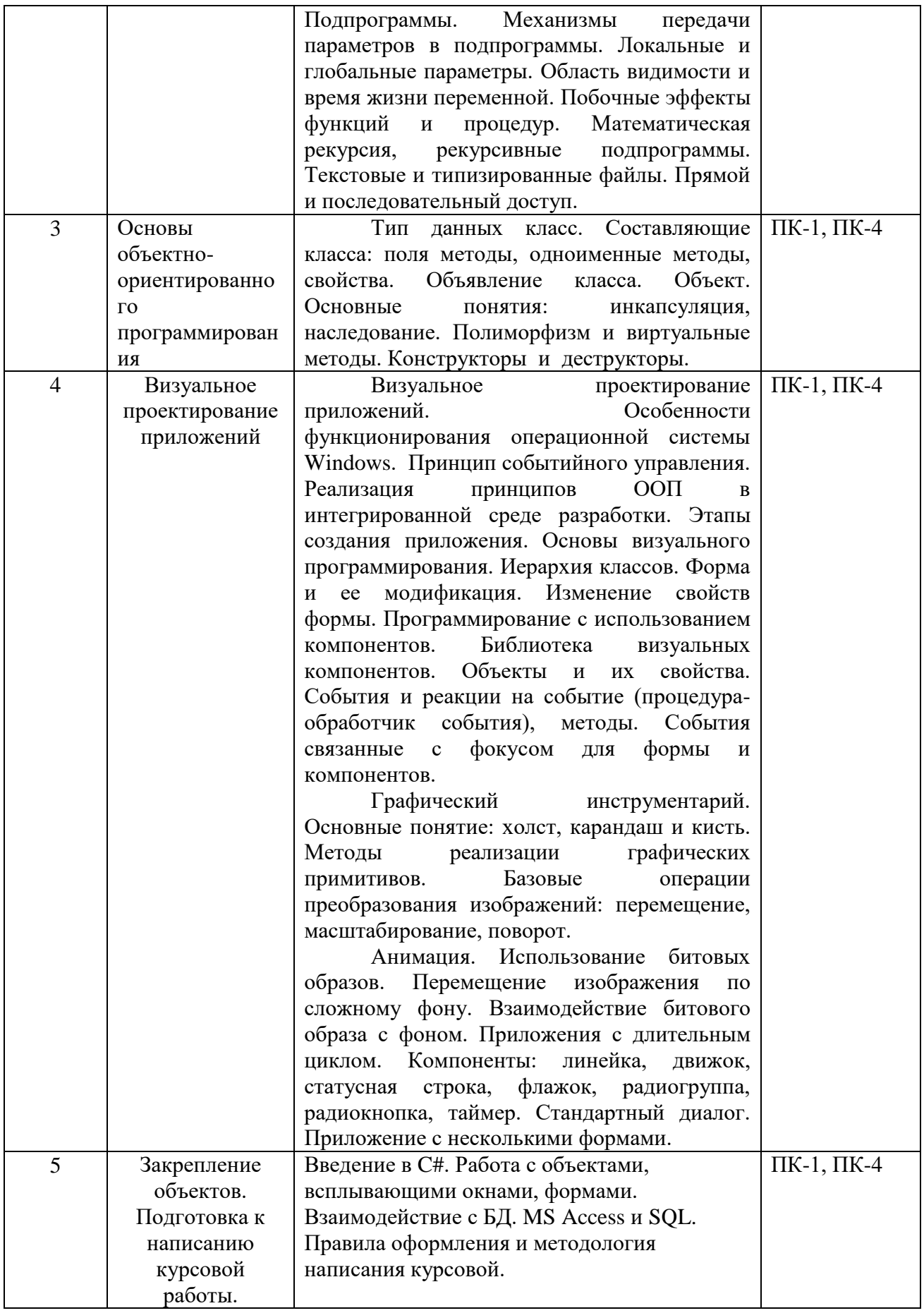

# **2.3. Разделы дисциплин и виды занятий**

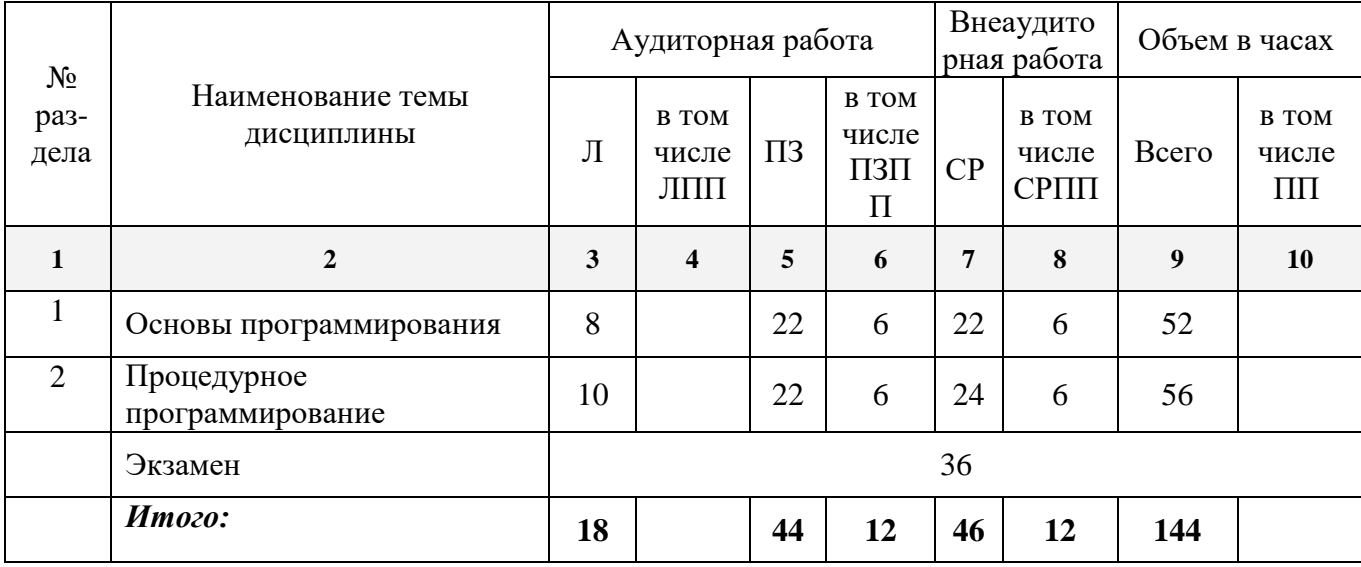

Разделы дисциплины, изучаемые в 1 семестре

Разделы дисциплины, изучаемые в 2 семестре

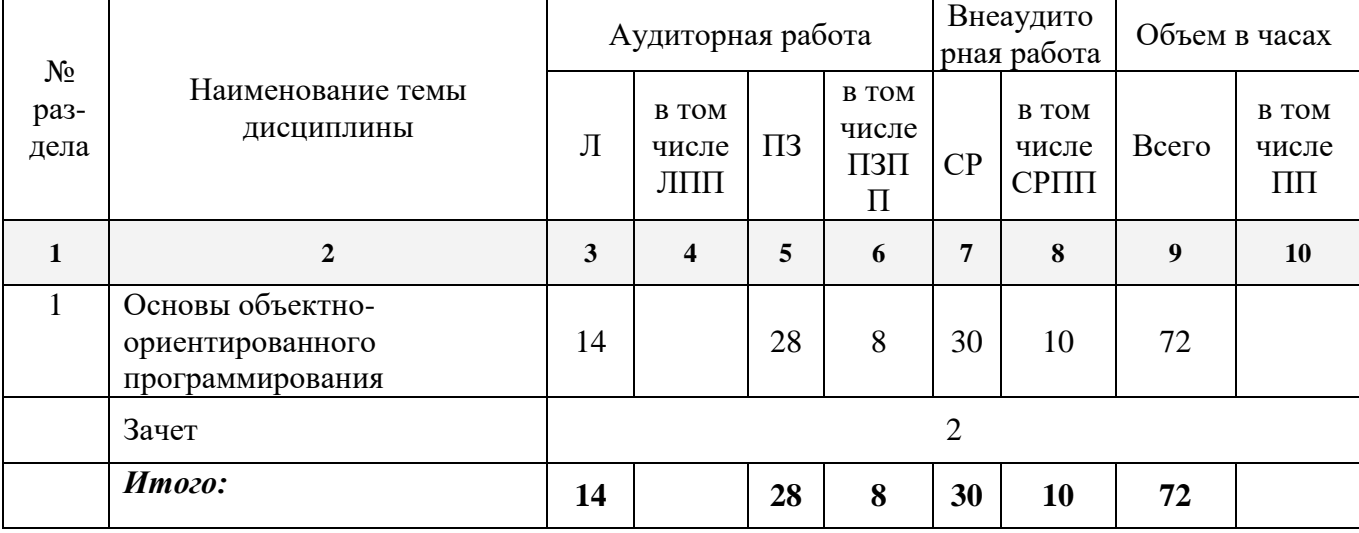

## Разделы дисциплины, изучаемые в 3 семестре

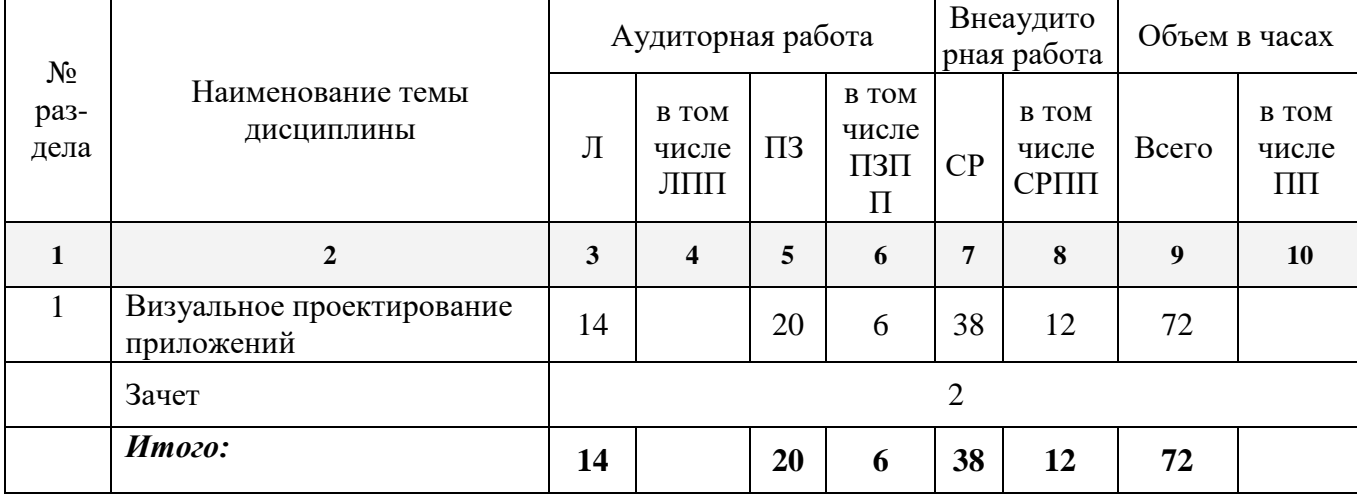

# Разделы дисциплины, изучаемые в 4 семестре

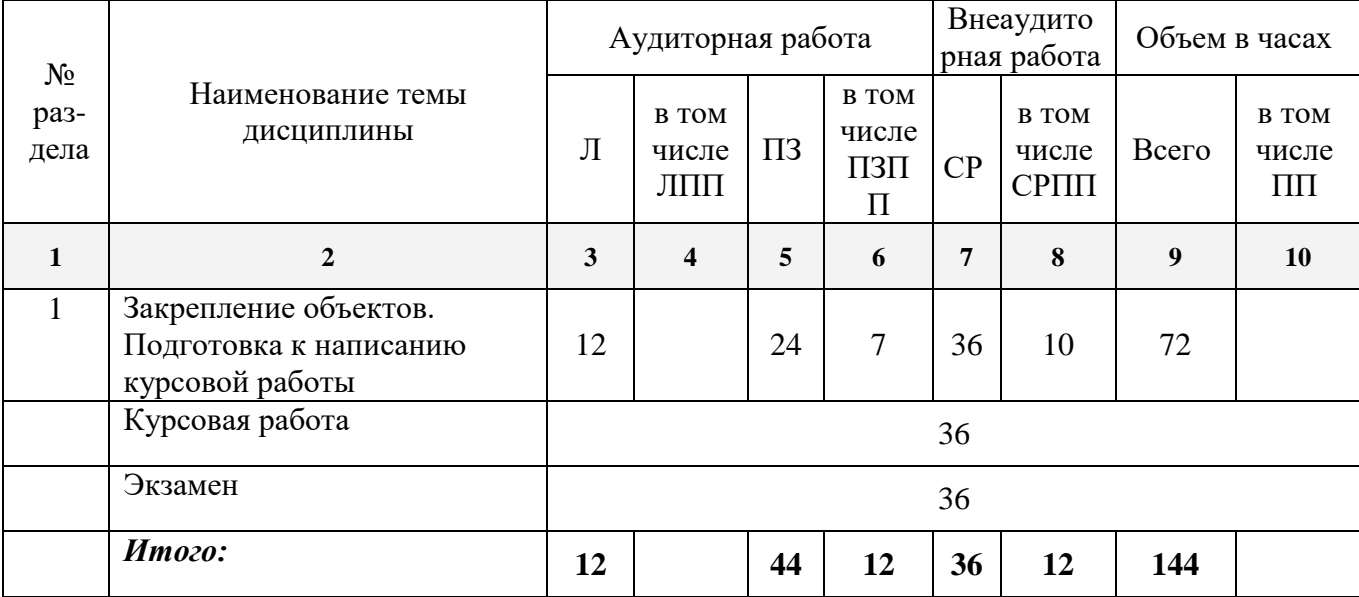

# **2.4. Планы теоретических (лекционных) занятий**

Очная форма обучения

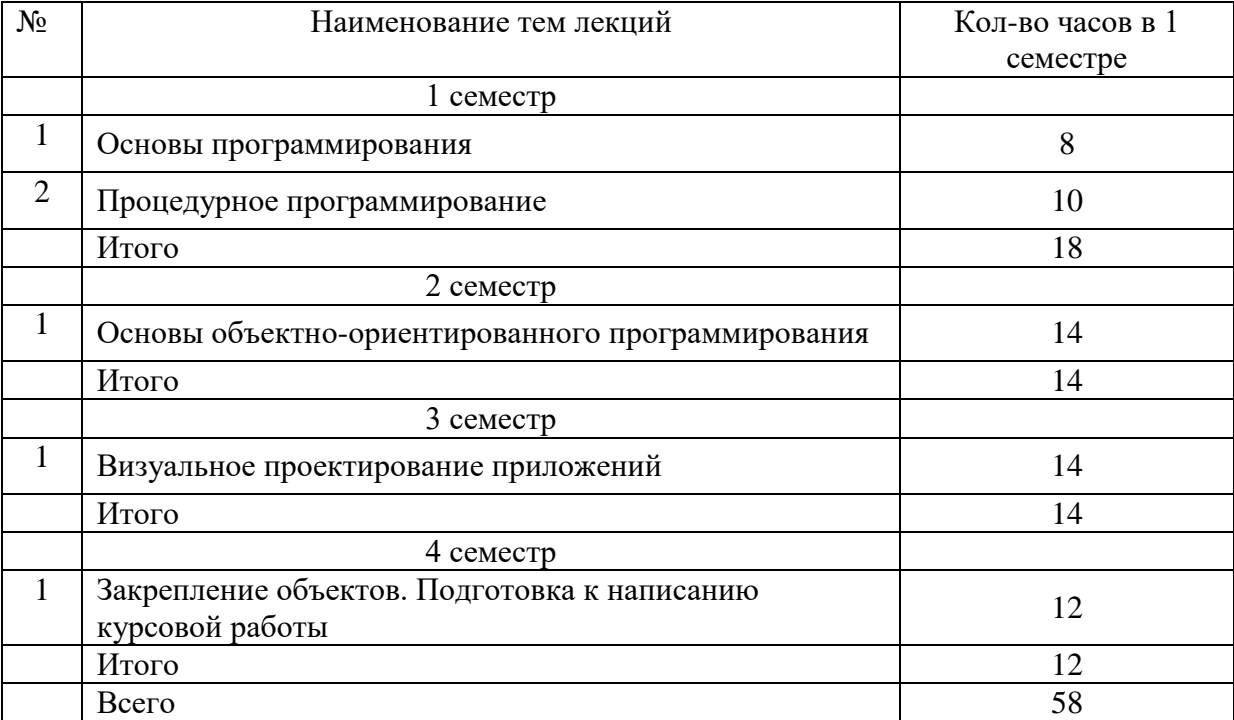

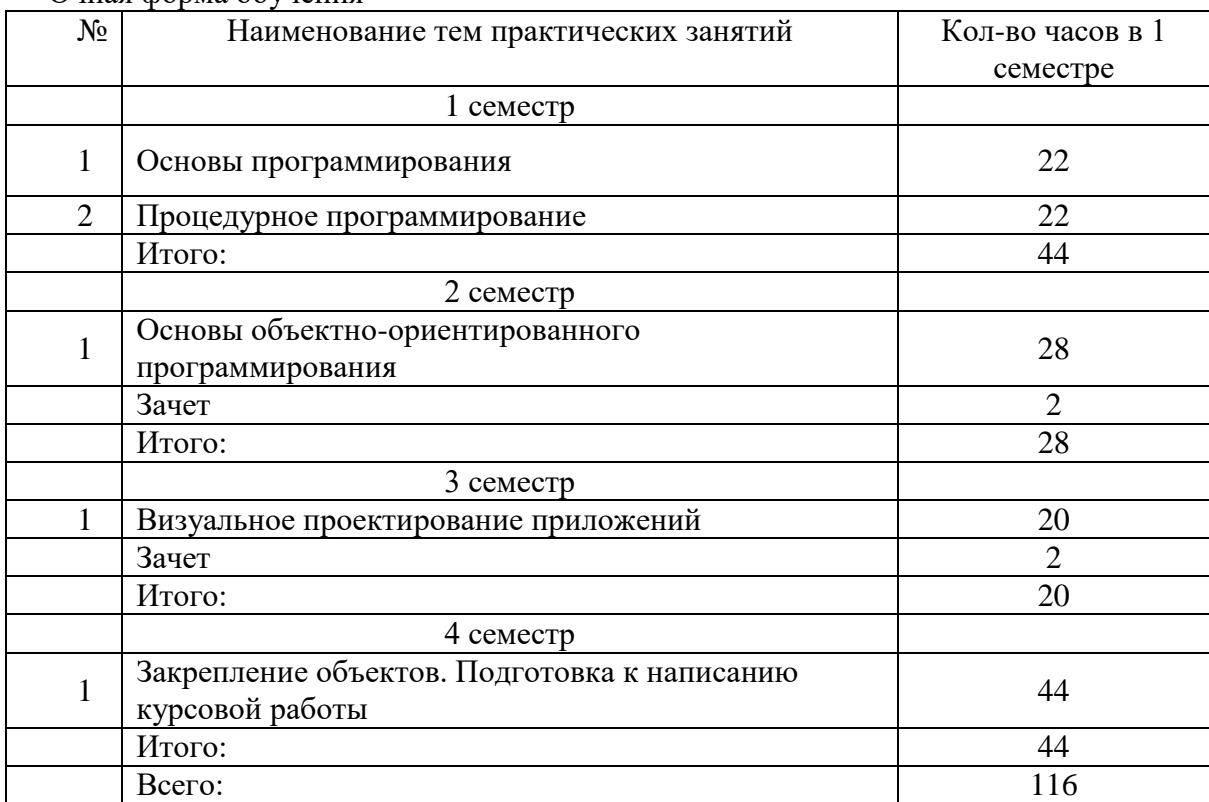

## **2.5. Планы практических (семинарских) занятий** Очная форма обучения

# **2.6. Планы лабораторных работ** – не предусмотрены учебным планом

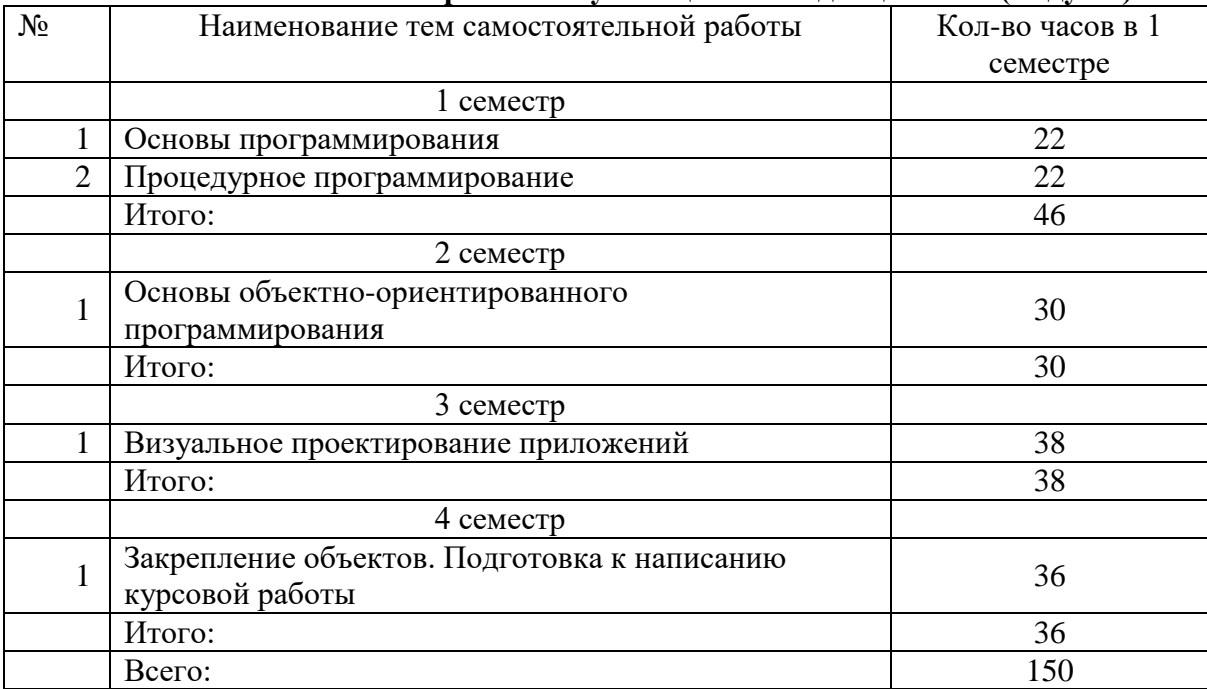

## **2.7. Планы самостоятельной работы обучающегося по дисциплине (модулю)**

#### **2.8 Планы практической подготовки**

Очная форма обучения

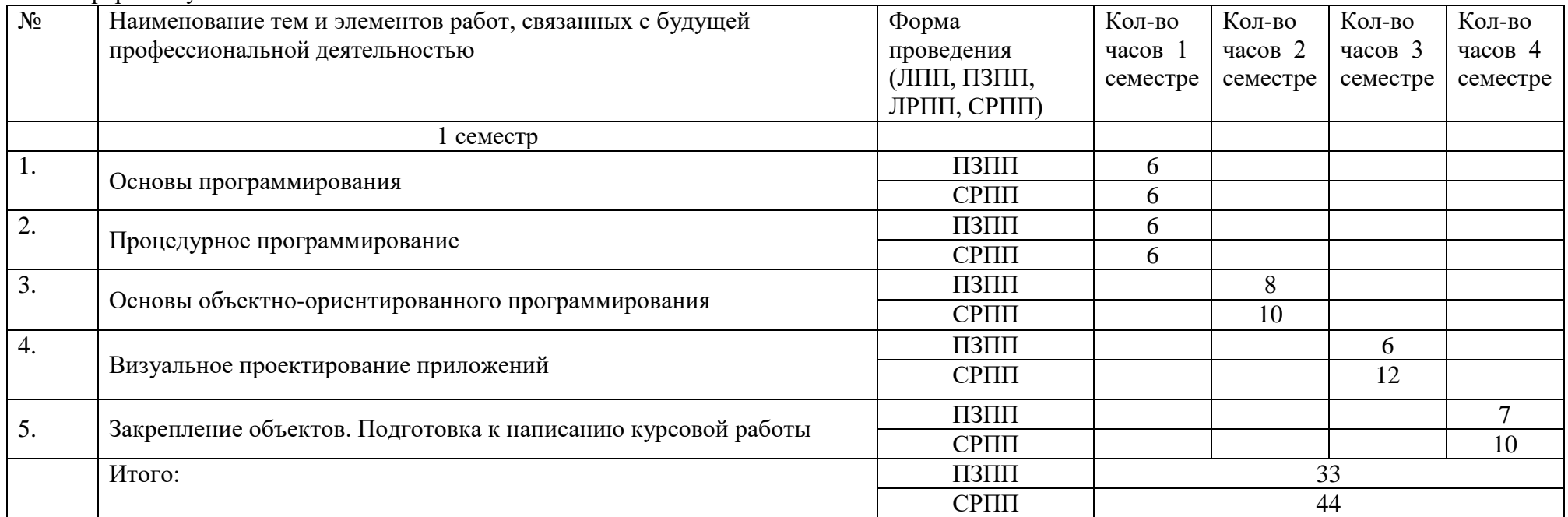

#### **3. ОСОБЕННОСТИ ОБУЧЕНИЯ ЛИЦ С ОВЗ (ПОДА)**

При организации обучения студентов с инвалидностью и ОВЗ (ПОДА) обеспечиваются следующие необходимые условия:

- учебные занятия организуются исходя из психофизического развития и состояния здоровья лиц с ОВЗ совместно с другими обучающимися в общих группах, а также индивидуально, в соответствии с графиком индивидуальных занятий;

- при организации учебных занятий в общих группах используются социальноактивные и рефлексивные методы обучения, технологии социокультурной реабилитации с целью оказания помощи в установлении полноценных межличностных отношений, создания комфортного психологического климата в группе;

- в процессе образовательной деятельности применяются материально-техническое оснащение, специализированные технические средства приема-передачи учебной информации в доступных формах для студентов с различными нарушениями, электронные образовательные ресурсы в адаптированных формах.

- подбор и разработка учебных материалов преподавателями производится с учетом психофизического развития и состояния здоровья лиц с ОВЗ;

- используются элементы дистанционного обучения при работе со студентами, имеющими затруднения с моторикой;

- при необходимости студенты с инвалидностью и ОВЗ обеспечиваются текстами конспектов (при затруднении с конспектированием);

- при проверке усвоения материала используются методики, не требующие выполнения рукописных работ или изложения вслух (при затруднениях с письмом и речью).

 При проведении процедуры оценивания результатов обучения инвалидов и лиц с ограниченными возможностями здоровья по дисциплине обеспечивается выполнение следующих дополнительных требований в зависимости от индивидуальных особенностей обучающихся:

- инструкция по порядку проведения процедуры оценивания предоставляется в доступной форме (устно, в письменной форме, на электронном носителе, в печатной форме увеличенным шрифтом и т.п.);

- доступная форма предоставления заданий оценочных средств (в печатной форме, в печатной форме увеличенным шрифтом, в форме электронного документа);

- доступная форма предоставления ответов на задания (письменно на бумаге, набор ответов на компьютере, устно, др.).

 При необходимости для обучающихся с ограниченными возможностями здоровья и инвалидов процедура оценивания результатов обучения по дисциплине может проводиться в несколько этапов.

В освоении дисциплины инвалидами и лицами с ограниченными возможностями здоровья большое значение имеет индивидуальная работа. Под индивидуальной работой подразумевается две формы взаимодействия с преподавателем: индивидуальная учебная работа (консультации), т.е. дополнительное разъяснение учебного материала и углубленное изучение материала с теми обучающимися, которые в этом заинтересованы, и индивидуальная воспитательная работа. Индивидуальные консультации по предмету являются важным фактором, способствующим индивидуализации обучения и установлению воспитательного контакта между преподавателем и обучающимся инвалидом или обучающимся с ограниченными возможностями здоровья.

## **4. УЧЕБНО-МЕТОДИЧЕСКОЕ ОБЕСПЕЧЕНИЕ САМОСТОЯТЕЛЬНОЙ РАБОТЫ ОБУЧАЮЩИХСЯ**

 Самостоятельная работа студентов представляет собой обязательный вид деятельности, обеспечивающий успешное освоение образовательной программы высшего образования в соответствии с требованиями ФГОС.

 Самостоятельная работа в рамках образовательного процесса решает следующие задачи:

- закрепление и расширение знаний, умений, полученных студентами во время аудиторных и внеаудиторных занятий;

- приобретение дополнительных знаний и навыков по изучаемой дисциплине;

- формирование и развитие знаний и навыков, связанных с научноисследовательской деятельностью;

- развитие навыков самоорганизации;

- формирование самостоятельности мышления, способности к саморазвитию, самосовершенствованию и самореализации;

- выработка навыков эффективной самостоятельной профессиональной теоретической, практической и учебно-исследовательской деятельности.

Основными принципами организации самостоятельной работы являются:

- принцип обратной связи, позволяющий осуществлять контроль и коррекцию действий студента;

- принцип развития интеллектуального потенциала студента (формирование алгоритмического, наглядно-образного, теоретического стилей мышления, умений принимать оптимальные или вариативные решения в сложной ситуации, умений обрабатывать информацию);

- принцип обеспечения целостности и непрерывности обучения (предоставление возможности последовательного выполнения заданий в пределах темы, дисциплины).

 Основными видами самостоятельной работы по данной дисциплине являются подготовка к практическому занятию, подготовка к контрольной работе, подготовка к тесту, подготовка к экзамену.

 **Подготовка к практическому занятию** требует поиска дополнительной информации по теме, которой будет посвящено занятие, что позволяет глубже разобраться в изучаемых вопросах и сформировать навык самостоятельного информационного поиска и анализа подобранного материала. При подготовке к практическим занятиям студенту рекомендуется придерживаться следующего порядка:

- внимательно изучить основные вопросы темы практического занятия, определить место темы занятия в общем содержании, ее связь с другими темами;

- найти и проработать соответствующие разделы в рекомендованных учебниках, нормативных документах и дополнительной литературе;

- после ознакомления с теоретическим материалом ответить на вопросы для самопроверки;

- продумать свое понимание сложившейся ситуации в изучаемой сфере, пути и способы решения проблемных вопросов;

- продумать развернутые ответы на предложенные вопросы темы, опираясь на лекционные материалы, расширяя и дополняя их данными из учебников, дополнительной литературы.

 **Подготовка к контрольной работе.** Контрольная работа проводиться после изучения определенной темы (тем) дисциплины и представляет собой совокупность развернутых письменных ответов студентов на вопросы, которые они получают от преподавателя. Самостоятельная подготовка к контрольной работе включает в себя:

- изучение конспектов лекций, раскрывающих материал, знание которого проверяется контрольной работой;

- повторение учебного материала, полученного при подготовке к практическим занятиям и во время их проведения;

- изучение дополнительной литературы, в которой конкретизируется содержание проверяемых знаний.

 **Подготовка к тестированию**. Тестирование – это не только форма контроля, но и метод углубления, закрепления знаний обучающихся. Задача тестирования - добиться глубокого изучения отобранного материала, пробудить у обучающегося стремление к изучению дополнительной литературы. Подготовка включает в себя изучение рекомендованной литературы, лекционного материала, конспектирование дополнительных источников. Чтение и запоминание текста индивидуально. Желательно сначала прочитать текст целиком, потом выделить в нем главные мысли, разделить текст на части, составить план текста, выделить логическую связь между этими пунктами и потом еще раз перечитать и пересказать.

**Подготовка к опросу** включает в себя повторение пройденного материала по теме предстоящего опроса. Помимо основного материала студент должен изучить дополнительную рекомендованную литературу и информацию по теме, в том числе с использованием Интернет-ресурсов. Опрос предполагает устный ответ студента на один основной и несколько дополнительных вопросов преподавателя. Ответ студента должен представлять собой развёрнутое, связанное, логически выстроенное сообщение. При выставлении оценки преподаватель учитывает правильность ответа по содержанию, его последовательность, самостоятельность суждений и выводов, умение связывать теоретические положения с практикой, в том числе и с будущей профессиональной деятельностью.

**Подготовка к зачету с оценкой.** Подготовка к зачету с оценкой осуществляется на протяжении всего периода освоения учебной дисциплины, но непосредственную подготовку в период промежуточной аттестации целесообразно осуществлять в два этапа. На первом из разных источников подбирается весь материал, необходимый для развернутых ответов на все вопросы. При ознакомлении с каким-либо разделом учебника рекомендуется прочитать его целиком, стараясь уловить логику и основную мысль автора. При вторичном чтении лучше акцентировать внимание на основных, ключевых вопросах темы. Можно составить краткий конспект, что позволит изученный материал быстро освежить в памяти перед зачетом. Конспектирующему следует выделять понятия, категории, законы, принципы, идеи выводы, факты и т. д. Затем выявляются связи и отношения между этими компонентами текста. Технологические приемы конспектирования: выписки цитат; пересказ своими словами; выделение идей и теорий; критические замечания; уточнения; собственные разъяснения; сравнивание позиций; реконструкция текста в виде создания таблиц, рисунков, схем; описание связей и отношений; введение дополнительной информации и др. Хороший конспект отличается краткостью - не более 1/8 первичного текста, целевой направленностью, научной корректностью, ясностью, четкостью, понятностью. Важно отметить сложные и непонятные места, чтобы на консультации задать вопрос преподавателю. На втором этапе по памяти восстанавливается содержание того, что записано в ответах на каждый вопрос.

Контроль самостоятельной работы студента осуществляется посредством текущего и промежуточного контроля. Текущий контроль осуществляется на практических занятиях в ходе проверки отдельных видов самостоятельной работы, выполненной студентами. Промежуточный контроль самостоятельной работы осуществляется в ходе промежуточной аттестации обучающихся.

#### **5. ОБРАЗОВАТЕЛЬНЫЕ ТЕХНОЛОГИИ**

Интерактивные образовательные технологии, используемые в аудиторных занятиях и самостоятельной работе обучающихся

Очная форма

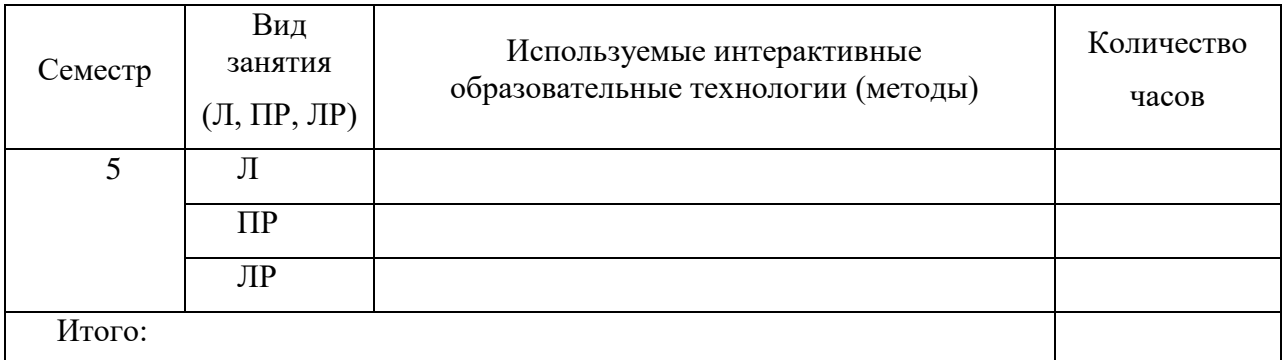

# 6. ОЦЕНОЧНЫЕ СРЕДСТВА ДЛЯ ТЕКУЩЕГО КОНТРОЛЯ УСПЕВАЕМОСТИ И ПРОМЕЖУТОЧНОЙ АТТЕСТАЦИИ

6.1. Организация входного, текущего и промежуточного контроля обучения

Текущий контроль - устный опрос, контрольные работы, тестирование. Промежуточная аттестация - зачет, зачет с оценкой, экзамен, курсовая работа

## 6.2. Организация контроля:

Практические задачи:

1. Вычислить и вывести на экран в виде таблицы значения функции F на интервале от Хнач ло Хкон с шагом dX

 $Ax^2 + b$  при  $x \le 0$  и  $b \le 0$ 

 $F=$  $(x - a)/(x - c)$  при  $x > 0$ , b=0

х/с в остальных случаях

где а, b, с -действительные числа

2.В одномерном массиве, состоящем из n вещественных элементов, вычислить:

а) сумму отрицательных элементов;

в) произведение элементов массива, расположенных между максимальным и минимальным элементами.

3. Упорядочить одномерный массив из 10 элементов. Элементы массива - символы.

4.В одномерном массиве, состоящем из n вещественных чисел, вычислить:

а) количество элементов массива, равных 0;

в) сумму элементов массива, расположенных после минимального элемента.

5. Написать функцию, находящую минимальный элемент главной диагонали квадратной матрицы.

6. Написать программу, которая считывает текст из файла и выводит на экран только предложения, заключенные в кавычки.

7. Написать функцию, добавляющую элемент в односвязный динамический список.

8 Написать функцию, считающую количество пробелов в строке и находящую слово максимальной длины.

9. Описать структуру с именем TRAIN, содержащую следующие поля:

- название пункта назначения;

- номер поезда;

- время отправления.

Написать программу, выполняющую следующие действия:

1. Ввод с клавиатуры данных в массив, состоящий из восьми элементов типа  $TRAIN:$ 

2. Вывод на экран информации о поездах, отправляющихся после введенного с клавиатуры времени.

10. Описать структуру с именем STUDENT , содержащую следующие поля:

1. Фамилия и инициалы;

2. Номер группы;

3. Успеваемость.

Написать программу, выполняющую следующие действия:

1. ввод с клавиатуры данных в массив, состоящий из десяти структур типа STUDENT; записи должны быть упорядочены по алфавиту;

2. вывод на дисплей фамилий и номеров групп для всех студентов, имеющих хотя бы одну оценку 2.

11. Подсчитать сумму цифр, входящих в целое четырехзначное число.

12. Написать программу, распечатывающую расписание занятий по введенному дню недели.

13. Написать функцию, возвращающую указатель на минимальный элемент массива.

14. Переписать текст из одного файла в другой, исключив все встретившиеся пробелы

15. Уплотнить заданную матрицу, удаляя из нее строки и столбцы, заполненные нулями. Найти номер первой из строк, содержащих хотя бы один положительный элемент.

16. Путем перестановки элементов квадратной вещественной матрицы добиться того, чтобы ее максимальный элемент находился в левом верхнем углу, следующий по величине – в позиции (2,2), следующий по величине в позиции (3,3) и так далее заполнив таким образом всю главную диагональ.

Найти номер первой из строк, не содержащей ни одного положительного элемента.

17.написать программу, которая считывает текст из файла и выводит его на экран, заменив цифры от 0 до 9 на слова «ноль», «один»,…, «девять», начиная каждое предложение с новой строки.

18. Написать программу, которая считывает текст из файла и выводит его на экран, после каждого предложения добавляя, сколько раз встретилось в нем введенное с клавиатуры слово.

19. Используя шаблонную функцию, подсчитать сумму элементов массива действительных чисел и сумму элементов массива целых чисел.

Размер каждого массива вводится с клавиатуры.

20. Написать шаблонную функцию, создающую односвязный линейный список из элементов произвольного типа.

**6.3. Тематика рефератов, проектов, творческих заданий, эссе и т.п. – не предусмотрено**

#### **6.4. Курсовая работа – 5 семестр**

Выполнение курсовой работы является заключительным этапом освоения курса. Тема курсовой работы: **«Разработка программного средства для долговременного хранения и обработки информации».** 

**Цель** курсовой работы:

овладение навыками исследования предметной области;

закрепление навыков разработки алгоритма программы;

подтверждение умения работать с файлами;

подтверждение знания языка программирования и способности создания пользовательского интерфейса.

*Примерные варианты заданий по курсовой работе:*

#### **1. Построение с помощью циркуля и линейки**

Составить программу, автоматизирующую процесс построения фигур на плоскости с помощью циркуля и линейки. Программа должна уметь выполнять следующие команды:

отметить произвольную точку и обозначить ее;

построить прямую, проходящую через две точки;

построить произвольную прямую;

построить окружность с заданным центром данного радиуса;

построить и обозначить точку пересечения двух линий.

Программа должна содержать 10 —15 стандартных задач на построение школьного курса геометрии, предлагать их для решения и контролировать процесс построения и полученное решение.

#### **2. Волчий остров**

Волчий остров размером 20x20 заселен дикими кроликами, волками и волчицами. Имеется по нескольку представителей каждого вида. Кролики довольно глупы: в каждый момент времени они с одинаковой вероятностью 1/9 передвигаются в один из восьми соседних квадратов (за исключением участков, ограниченных береговой линией) или просто сидят неподвижно. Каждый кролик с вероятностью 0,2 превращается в двух кроликов. Каждая волчица передвигается случайным образом, пока в одном из соседних восьми квадратов не окажется кролик, за которым она охотится. Если волчица и кролик оказываются в одном квадрате, волчица съедает кролика и получает одно очко. В противном случае она теряет 0,1 очка. Волки и волчицы с нулевым количеством очков умирают.

В начальный момент времени все волки и волчицы имеют 1 очко. Волк ведет себя подобно волчице до тех пор, пока в соседних квадратах не исчезнут все кролики; тогда, если волчица находится в одном из восьми близлежащих квадратов, волк гонится за ней. Если волк и волчица окажутся в одном квадрате и там нет кролика, которого нужно съесть, они производят потомство случайного пола.

Запрограммировать предполагаемую экологическую модель и понаблюдать за изменением популяции в течение некоторого периода времени.

#### **3. «Морской бой»**

Составить программу для игры в морской бой игрока с компьютером. Программа должна позволять расставлять корабли на поле 10 х 10, контролировать правильность их расстановки, давать противникам возможность поочередно делать ходы и выдавать соответствующие информационные сообщения. Когда в качестве одного из игроков выступает компьютер, программа должна анализировать предыдущие ходы и следующий делать на основе проведенного анализа.

#### **6.5. Вопросы к зачету и к экзамену**

1. Структура программы на С++ Описание типов, подключение библиотек. Макроопределение.

2. Использование библиотек для ввода/вывода данных. Функции ввода /вывода стандартного языка C++. Потоковый ввод/вывод. Спецификации для ввода/вывода данных.

3. Локальные и глобальные переменные, их описание.

4. Простейшие типы данных С++ операции логические арифметические используемые в C++.

5. Операторы ветвления Примеры их использования Переключатель C++ switch. Правила использования операторов ветвления.

6. Организация циклов Принудительное прекращение цикла. Вложенность циклов; Условия, задаваемые в операторах цикла.

7. Функции. Определения функций, прототипы функций, их использование.

8. Область видимости и класс памяти.

9. Произвольные или производные типы. Тип VOID.

10. Структура и массивы. Объединение.

11. Указатели и модели памяти,

12. Строки, библиотечные функции для работы с ними Символы, библиотечные функции для работы с ними. Стандартные алгоритмы для обработки строк.

13. Указатели как формальные параметры. Указатели как возвращаемые значения. Ссылки и использование ссылок. Указатели и многомерные массивы.

14. Текстовые и бинарные файлы. Стандартные потоки, используемые при работе с файлами. Режимы работы с файлами. Файловый указатель. Стандартные значения файловых указателей. Операции ввода/вывода в файл/из файла.

15. Описание и использование пользовательских типов.

16. Динамические массивы. Описание , инициализация, доступ к элементам массива.

17. Создание многофайловых проектов. Создание и использование заголовочных файлов.

18. Работа в графическом режиме. Основные графические примитивы. Окна вывода в графическом режиме. Создание анимаций. Макроопределения

19. Визуальное проектирование приложений. Особенности функционирования операционной системы Windows. Принцип событийного управления. Реализация принципов ООП в интегрированной среде разработки. Этапы создания приложения. Основы визуального программирования.

20. Иерархия классов. Форма и ее модификация. Изменение свойств формы. Программирование с использованием компонентов.

21. Библиотека визуальных компонентов. Объекты и их свойства. События и реакции на событие (процедура-обработчик события), методы. События, связанные с фокусом для формы и компонентов.

22. Графический инструментарий. Основные понятия: холст, карандаш и кисть. Методы реализации графических примитивов.

23. . Базовые операции преобразования изображений: перемещение, масштабирование, поворот.

24. Анимация. Использование битовых образов. Перемещение изображения по сложному фону. Взаимодействие битового образа с фоном.

25. Компоненты: линейка, движок, статусная строка, флажок, радиогруппа, радиокнопка, таймер. Стандартный диалог.

26. Компоненты: линейка, движок, статусная строка, флажок, радиогруппа, радиокнопка, таймер.

27. Стандартный диалог. Приложение с несколькими формами.

#### *Примерные темы курсовых работ*

1. Разработка электронного словаря с возможностью подключения к базе данных.

2. создание программы для построения графиков математических функций на языке Object C++.

3. Создание программы для общения по локальной сети с выделенным сервером.

4. Разработка простейшего почтового клиента.

5. Разработка калькулятора логических функций.

6. Разработка компьютерной игры "Шарики"

7. Создание интерактивного приложения для выстраивания пользователем последовательностей из однотипных объектов в виде кристаллов.

8. Разработка интерактивной логической игры "Квест"

9. Создание модели летающего объекта "Вертикальная леталка"

- 10. Создание интерактивной модели поведения автомобиля "Гонки"
- 11. Создание интерактивной развивающей игры для детей "ПАЗЛ"

12. Разработка управляемой модели исполнителя "Батискаф", выполняющего сбор ресурсов в среде с заданными ограничениями.

- 13. Разработка программы "Слайд шоу"
- 14. Моделирование поведения тел, брошенных под углом к горизонту.
- 15. Разработка интерактивной развивающей игры "Найди отличия"
- 16. Разработка игрового приложения "Мэмори" со звуком"
- 17. Создание интерактивной развивающей игры для детей "Угадай мелодию"
- 18. Создание интерактивной развивающей игры для детей "Повтори мелодию"
- 19. Разработка логической игры "Пазл простой"
- 20. Разработка игрового квеста "Я ищу"
- 21. Создание интерактивного развивающего приложения "Лабиринт"
- 22. Создание интерактивной развивающей игры для детей "Нотная грамота"
- 23. Создание модели музыкального инструмента "Симулятор фортепиано"

24. Создание модели технического объекта "Симулятор транспортного средства"

- 25. Разработка графического редактора со сменными фонами "Раскраска"
- 26. Разработка игрового приложения «Составь слово»
- 27. Разработка игрового приложения «Мозаика»
- 28. Разработка игрового приложения «Набери число»

29. Кроссплатформенное клиент-серверное приложение "Эхо-сервер" с использованием библиотеки Qt

30. Кроссплатформенное клиентское приложение для работы с сервером по протоколу FTP с использованием библиотеки Qt

31. Кроссплатформенный текстовый редактор с использованием библиотеки wxWidgets

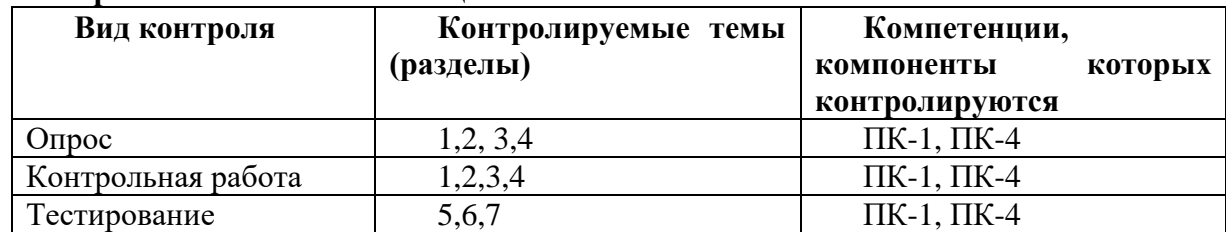

#### **6.6. Контроль освоения компетенций**

## **7. УЧЕБНО-МЕТОДИЧЕСКОЕ И ИНФОРМАЦИОННОЕ ОБЕСПЕЧЕНИЯ УЧЕБНОЙ ДИСЦИПЛИНЫ (МОДУЛЯ)**

## **7.1. Основная литература**

- 1. Введение в программирование на языке Visual C#: учеб. пособие / С.Р. Гуриков. Москва: ФОРУМ: ИНФРА-М, 2019. — 447 с. — (Высшее образование: Бакалавриат). - Текст: электронный. - URL:<https://znanium.com/catalog/product/1017998>
- 2. Кудрина, Е. В. Основы алгоритмизации и программирования на языке C#: учебное пособие для бакалавриата и специалитета / Е. В. Кудрина, М. В. Огнева. — Москва: Издательство Юрайт, 2019. — 322 с. — (Бакалавр. Академический курс). — ISBN 978- 5-534-09796-2. — Текст: электронный // ЭБС Юрайт [сайт]. — URL: <https://urait.ru/bcode/428603>

# **7.2. Дополнительная литература**

- 3. Царев, Р. Ю. Программирование на языке Си [Электронный ресурс]: учеб. пособие / Р. Ю. Царев. - Красноярск: Сиб. федер. ун-т, 2014. - 108 с. - ISBN 978-5-7638-3006-4 - Текст: электронный. - URL:<https://znanium.com/catalog/product/510946>
- 4. Программирование на языке высокого уровня. Программирование на языке Object Pascal: учеб. пособие / Т.И. Немцова, С.Ю. Голова, И.В. Абрамова ; под ред. Л.Г. Гагариной. — Москва: ИД «ФОРУМ»: ИНФРА-М, 2018. — 496 с. + Доп. материалы [Электронный ресурс; Режим доступа: https://znanium.com]. — (Профессиональное образование). - Текст: электронный. - URL:<https://znanium.com/catalog/product/944326>
- 5. Программирование на С++ с погружением: практические задания и примеры кода Москва:НИЦ ИНФРА-М, 2016. - 80 с.: 60x90 1/16 - Текст: электронный. - URL: <https://znanium.com/catalog/product/563294>
- 6. Черпаков, И. В. Основы программирования: учебник и практикум для прикладного бакалавриата / И. В. Черпаков. — Москва: Издательство Юрайт, 2019. — 219 с. — (Высшее образование). — ISBN 978-5-9916-9983-9. — Текст: электронный // ЭБС Юрайт [сайт]. — URL:<https://urait.ru/bcode/433423>
- 7. Кувшинов, Д. Р. Основы программирования: учебное пособие для вузов / Д. Р. Кувшинов. — Москва: Издательство Юрайт, 2019 ; Екатеринбург: Изд-во Урал. ун-та. — 104 с. — (Университеты России). — ISBN 978-5-534-07559-5 (Издательство Юрайт). — ISBN 978-5-7996-1411-9 (Изд-во Урал. ун-та). — Текст: электронный // ЭБС Юрайт [сайт]. — URL:<https://urait.ru/bcode/441475>

# **7.3 Электронные ресурсы**

- 1. Электронная библиотека «Знаниум»: https://znanium.com/
- 2. Электронная библиотека «Юрайт»: https://urait.ru/
- 3. Научная электронная библиотека «Elibrary.ru»: https://www.elibrary.ru/defaultx.asp

# **7.4 Программное обеспечение**

1. Сетевой компьютерный класс, оснащенный современной техникой

2. Офисный программный пакет (например, Microsoft Office 2003 или более поздних версий).

- 3. Web-браузер Mozilla Firefox или Google Chrome
- 4. Экран для проектора.

## **7.5 Методические указания и материалы по видам заняти**

- 1. Электронная библиотека:<http://elibrary.ru/defaultx.asp>
- 2. Электронная библиотека РГБ.<https://www.rsl.ru/>

# **8. МАТЕРИАЛЬНО-ТЕХНИЧЕСКОЕ ОБЕСПЕЧЕНИЕ УЧЕБНОЙ ДИСЦИПЛИНЫ (МОДУЛЯ)**

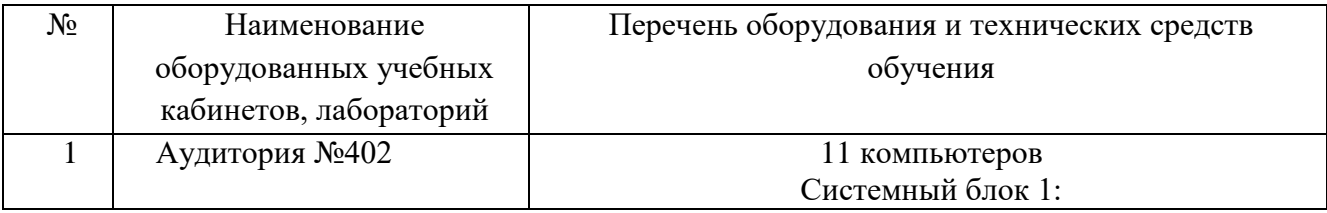

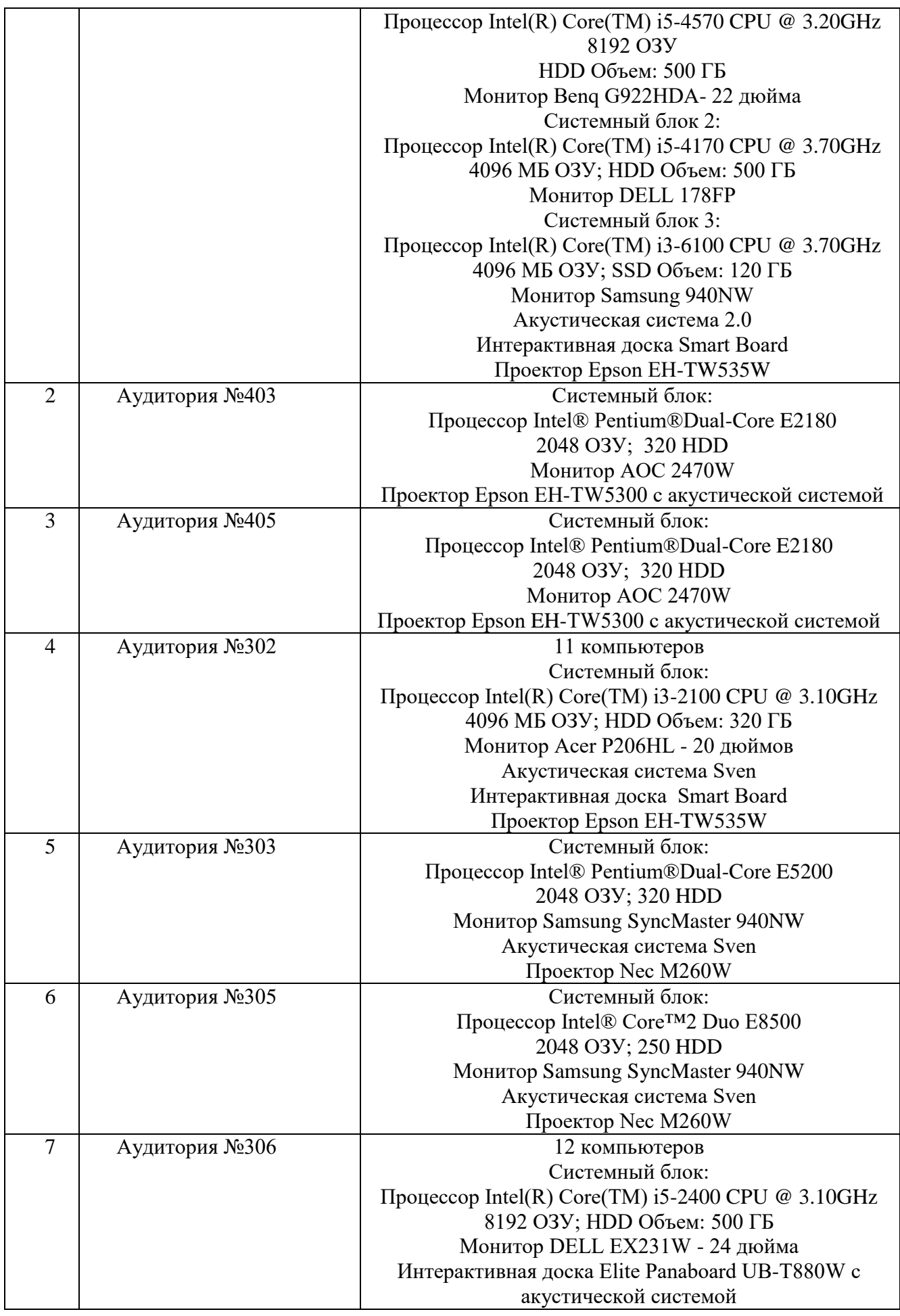

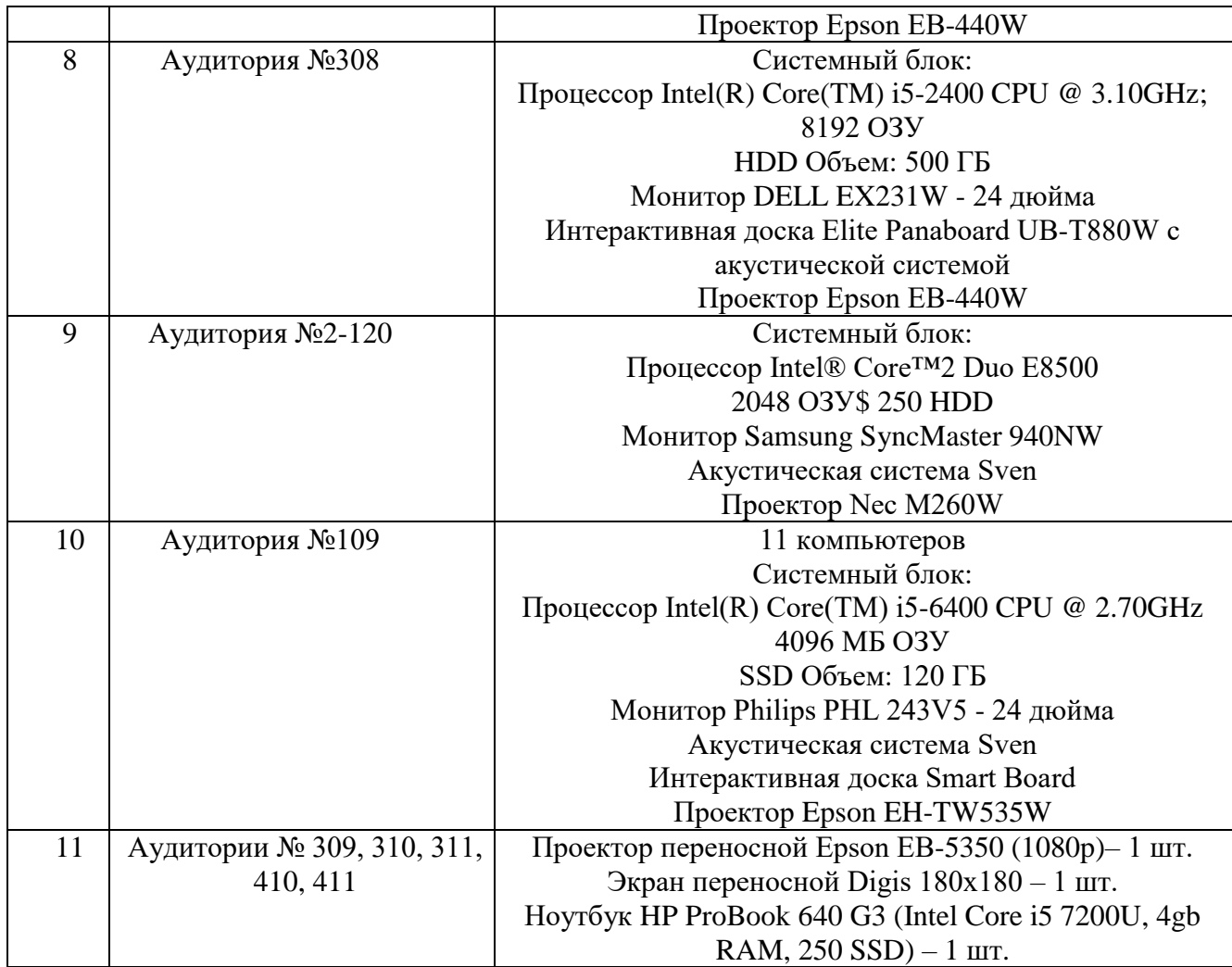

# **ЛИСТ РЕГИСТРАЦИИ ИЗМЕНЕНИЙ**

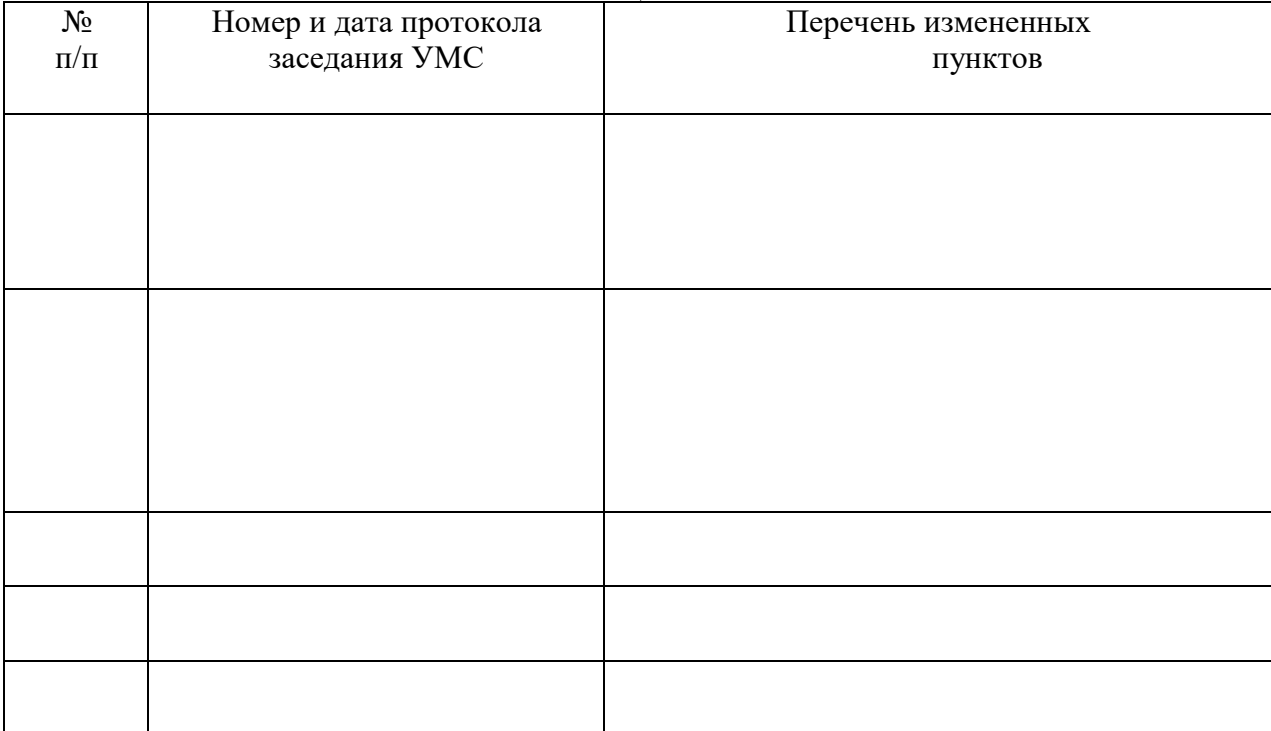

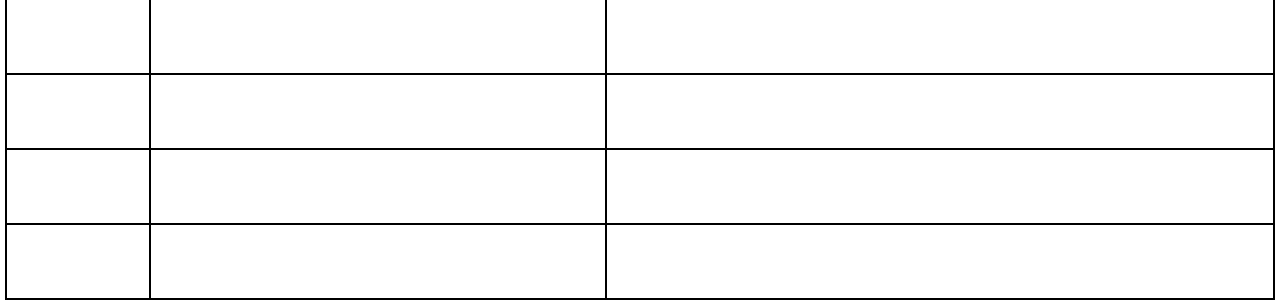